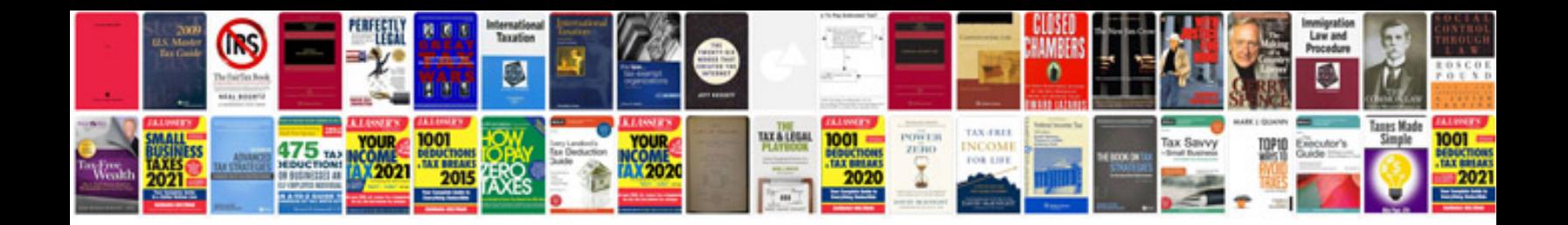

**Software application documentation example**

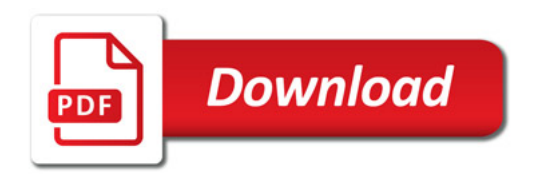

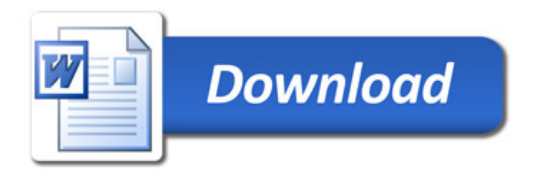